# Release Notes: Oracle AutoVue Web Services

Release 20.1.1 Oracle Corp.

**Note:** For the most up-to-date version of this document, go to the AutoVue Documentation Web site on the Oracle Technology Network at http://www.oracle.com/technetwork/documentation/autovue-091442.html.

## Introduction

Oracle AutoVue Web Services is intended for system integrators or developers who want to integrate Oracle AutoVue with their applications. AutoVue Web Services is written in Java and based on Java API for XML Web Services (JAX-WS).

Clients that consume AutoVue Web Services can be written in any language as long as they understand Web Services Description Language (WSDL) and communicate using Simple Object Access Protocol (SOAP).

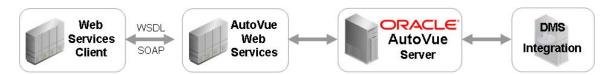

# **System Requirements**

- Oracle AutoVue 20.1.1 (and any service packs for 20.1.1)
- Microsoft Windows 2008 64-bit (AutoVue Web Services running 32-bit mode) or Red Hat Enterprise Linux 5.4 64-bit (AutoVue Web Services running 32-bit mode)
- A J2EE 5 Application Server
  - Oracle AutoVue Web Services is certified with Oracle WebLogic 11g (10.3.4)
  - AutoVue Web Services uses Java annotation and other features introduced in Java EE 5. As a result, AutoVue Web Services can only be deployed on a Java EE5 certified application server.
- The following VueLinks have been validated with AutoVue Web Services:
  - VueLink 19.3 for Documentum
  - VueLink 19.3 for Oracle UCM
  - VueLink 19.3.1 for Documentum
  - VueLink 20 for Oracle UCM

#### Note:

- AutoVue Web Services on Linux machines require X server. If you need to connect to a Linux machine through the X window system (for example, Xming) to start AutoVue Web Services server, you must use the one with Mesa 3D capability (for example, Xming-mesa) in order to print a file that contains 3D pages.
- AutoVue Web Services has the same dependency as the AutoVue client in terms of the third-party libraries (libGL.so, libGLU.so). For more information please refer to the *Oracle AutoVue Installation and Configuration Guide*.

## **Features**

### Text extraction Web Service

This Web service returns text contained in a given file.

## File level metadata extraction Web service

This Web service returns metadata and properties for a given file.

## External References (XRefs) Web service

This Web service returns a list of XRefs associated with a given file.

### Part Tree extraction Web Service

This Web service returns a list of parts contained in a given file. For example, in the case of a 3D assembly, this Web service returns a list of parts and sub-assemblies referenced by the 3D assembly.

## Part level metadata extraction Web Service

This Web service returns metadata for a given part in a given file. For example, in case of a 3D assembly, this Web service returns properties of a particular part referenced by the 3D assembly.

## Printing Web service

This Web service sends a given file to a printer for printing.

#### Conversion Web service

This Web service converts a given file into another format such as JPEG/PDF/TIFF. For example, you can generate a thumbnail in JPEG format for a given file.

## **Utility Web Services**

These Web services return lists of available printers and each printer's available paper sizes.

## **New Feature/Updates**

AutoVue Web Services 20.1.1 provides a number of new and enhanced capabilities. The following are some of the highlights:

Support for Packet Printing

A packet is a collection of documents with the following characteristics:

- Each page of each document has been marked with a packet identifier.
- A cover page is included that lists the packet identifier and all the documents included in that packet.
- A summary page outlines what documents are printed (along with page numbers) and their status (Success/Failure).
- It is possible to specify the location of the page numbers: top (left, middle, right) and bottom (left, middle, right) and the location of the pa
- Retrieving Document Page Size
  - It is possible to retrieve the physical page dimensions of documents through the Web Services APIs. The result is a set of dimensions (width, height) and units.
- Thumbnail generation

## **Included in the Media Pack**

### docs

This folder contains the following documentation:

#### Overview

Provides an overview of Oracle AutoVue Web Services.

## Installation and Configuration Manual

Describes the steps required to install and configure Oracle AutoVue Web Services.

## Developer's Guide

Describes technical details of Oracle AutoVue Web Services and how to use them.

#### JavaDoc

Contains java docs for Oracle AutoVue Web services.

#### Acknowledgments

Lists third-party components used in Oracle AutoVue Web Services.

Note: The AutoVue ISDK Design Guide is available on the Oracle Technology Network

## **Folder Contents**

This folder contains files needed to generate AutoVueWS.WAR for deployment into J2EE 5 application server:

• **AutoVueWS:** A staging folder for generating AutoVueWS.war.

- **sample\_config:** Contains configuration files used by AutoVueWS.war.
- createWARfile.bat: Batch file which generates AutoVueWS.war and VueServlet.war on Windows OSes.
- **sample\_client:** Contains sample AutoVue Web Services client code that demonstrates a persistent retry as long as the server is busy or when there is not enough memory.
- **VueServlet:** The staging folder for generating VueServlet.war.
- createWARfile.sh: Shell scripting which generates AutoVueWS.war and VueServlet.war on Linux OSes.

#### etc

This folder contains the following files:

- release.pdf: This document
- **version.txt:** Version information
- **fileslist.txt:** List of files and folders structure contained in this release
- **3rdParty:** This folder contains licenses of the included software components developed by 3rd party companies. It has the following subfolders:
  - **apache:** This folder contains licenses of the included software developed by the Apache Software Foundation (http://www.apache.org/)
  - **sun:** This folder contains licenses of the included software developed by the SUN Microsystems Inc. (http://www.sun.com/)

## **Known Issues**

- When the rendition option is set for the convert Web method, a valid output format is limited to the DMS integration-supported format.
  - VueLink 19.3 for Oracle UCM supports all the rendition types supported by the AutoVue server.
  - TIFF, PDF and BMP are the only valid formats for VueLink 19.3 for Documentum.
- The convert Web method for the PDF format is not supported for 3D files.
- When the *cameraViews* option is set to an option other than NONE in the Conversion Web service, there are some limitations for other parameters of convert Web method:
  - Converting to PNG is the only supported return format.
  - You can only set *ScaleType* to TYPE SIZE.
  - You must set *openAllMarkups* to FALSE.
- AutoVue Web Services methods do not support password protected files.
- When calling the *getPartTree()* method, the returned entity IDs are different if the base file is loaded from the streaming file instead of the native file. This is important to consider if you use the returned entity ID to call the *getPartProperties()* method. For more information, refer to the "Troubleshooting" section of the *Oracle AutoVue Web Services Installation and Configuration Manual*.
- AutoVue Web Services does not support loading files from the client side to the AutoVue server. The upload path for local files should be addressed from the Web Services hosts and not from the machine where the client is running.
- When the *openAllMarkups* option is set for printing or for the convert Web method, or when using the upload protocol for files on the Web Services hosts, the syntax for the URIs

pointing to local files should be as follows:

## upload://C:\\<folder>\\<filename.ext>

**Note:** Backward slashes ("\\") are used in the file path name.

- If AutoVue server is installed on Linux machine, then converting to PDF is not supported. The client receives an error message if the convert to PDF function is attempted.
- AutoVue Web Services methods do not support password protected files. If a client attempts
  to print password protected files via Print APIs, a page prints with Password Protect Files
  printed on it.
- If AutoVue Web Services is installed on Linux machine, the Linux machine must run at level 5: X11 which is level 3 + display manager.
- The print options (for example, FORCETOBLACK) provided by AutoVue Web Services printing clients always override those defined in the INI file of AutoVue server.
- When printing, it is recommended that you set Java Printing option to TRUE and Send Page as Image to FALSE.

Copyright © 2008, 2011 Oracle and/or its affiliates. All rights reserved.

Oracle is a registered trademark of Oracle Corporation and/or its affiliates. Other names may be trademarks of their respective owners.

This software and related documentation are provided under a license agreement containing restrictions on use and disclosure and are protected by intellectual property laws. Except as expressly permitted in your license agreement or allowed by law, you may not use, copy, reproduce, translate, broadcast, modify, license, transmit, distribute, exhibit, perform, publish or display any part, in any form, or by any means. Reverse engineering, disassembly, or decompilation of this software, unless required by law for interoperability, is prohibited.

The information contained herein is subject to change without notice and is not warranted to be error-free. If you find any errors, please report them to us in writing.

If this software or related documentation is delivered to the U.S. Government or anyone licensing it on behalf of the U.S. Government, the following notice is applicable:

#### U.S. GOVERNMENT RIGHTS

Programs, software, databases, and related documentation and technical data delivered to U.S. Government customers are "commercial computer software" or "commercial technical data" pursuant to the applicable Federal Acquisition Regulation and agency-specific supplemental regulations. As such, the use, duplication, disclosure, modification, and adaptation shall be subject to the restrictions and license terms set forth in the applicable Government contract, and, to the extent applicable by the terms of the Government contract, the additional rights set forth in FAR 52.227-19, Commercial Computer Software License (December 2007). Oracle USA, Inc., 500 Oracle Parkway, Redwood City, CA 94065.

This software is developed for general use in a variety of information management applications. It is not developed or intended for use in any inherently dangerous applications, including applications which may create a risk of personal injury. If you use this software in dangerous applications, then you shall be responsible to take all appropriate fail-safe, backup, redundancy and other measures to ensure the safe use of this software. Oracle Corporation and its affiliates disclaim any liability for any damages caused by use of this software in dangerous applications.

This software and documentation may provide access to or information on content, products and services from third parties. Oracle Corporation and its affiliates are not responsible for and expressly disclaim all warranties of any kind with respect to third party content, products and services. Oracle Corporation and its affiliates will not be responsible for any loss, costs, or damages incurred due to your access to or use of third party content, products or services.